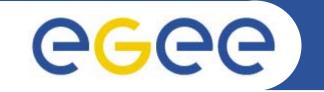

# **Production Demonstrations: Introduction**

Marc-Elian Bégin – NA1/NA2 - CERN EGEE 1<sup>st</sup> EU Review 09-11/02/2005

www.eu-egee.org

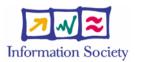

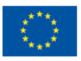

INFSO-RI-508833

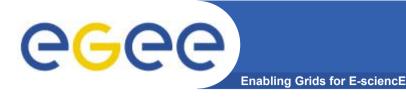

Part 1

## Grid Production Service Operations

 What does it mean to operate a Production Grid of more than 100 sites

Part 2

Demonstration of 3 real Grid applications from different disciplines

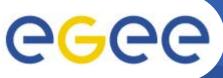

## **Grid Production Service Operations**

Enabling Grids for E-sciencE

- A day in the life of a Grid operator
- Hélène Cordier (IN2P3)
- Piotr Nyczyk (CERN)
- Simple but powerful process for
  - Monitoring
  - Troubleshooting
  - Resolution
  - Knowledge gathering

## **Grid Production Serv. Ops Highlights**

Enabling Grids for E-sciencE

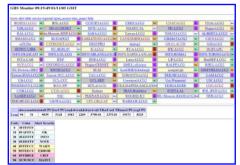

eeee

#### **GIIS Monitor**

| Actions<br>studiums (BAL-LCCC)     | 5                                               | 0                 | Logged in sat<br>For Nyszyk Bole (Ste Admin)<br>Authentiszent FOEE ownster, readzing<br>made | Adventiduator of she(s):<br>CEPN-LCCD |  |  |  |
|------------------------------------|-------------------------------------------------|-------------------|----------------------------------------------------------------------------------------------|---------------------------------------|--|--|--|
|                                    | DB typ                                          | en and web climba | e deslamid and positived by Mat Margo in Driv                                                | nce Grid Operations Caratra, FAL) 2   |  |  |  |
| Site Information - RAL-LC          |                                                 |                   |                                                                                              |                                       |  |  |  |
| NOC:<br>Official Manager           | LWC<br>RML, GraPP Ter 1 Canadra, Oxfordation UK |                   |                                                                                              |                                       |  |  |  |
| Concelle Marson                    | FML GEORGE S                                    | er i caripend on  | Saraha De                                                                                    |                                       |  |  |  |
| institution   Department Nomepage; |                                                 |                   |                                                                                              |                                       |  |  |  |
| Corment email                      | ta sautha                                       | data data data    |                                                                                              |                                       |  |  |  |
| Cardial Interaction                | AND AN TIME AND A LONG A                        |                   |                                                                                              |                                       |  |  |  |
| Dreargency talephone:              | -44.031 1220 440000                             |                   |                                                                                              |                                       |  |  |  |
| CSRT email:                        | Second of the                                   | Licut             |                                                                                              |                                       |  |  |  |
| CERT telephone                     |                                                 |                   |                                                                                              |                                       |  |  |  |
| Operational Neural                 | (8908 - 1708 (GMT)                              |                   |                                                                                              |                                       |  |  |  |
| Supported VOIa:                    | Alce Ates Baller GMS OTeam Strees Hore LHCb     |                   |                                                                                              |                                       |  |  |  |
| dep use                            | step (bite full)<br>LCOR                        | No.1ALAK2170      | No. 10 Automatic Automatic State                                                             |                                       |  |  |  |
| Organization                       |                                                 |                   |                                                                                              |                                       |  |  |  |

#### GOC Data Base

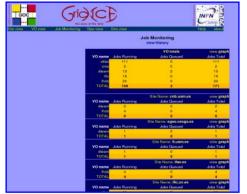

GridIce – VO view

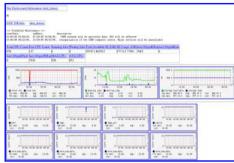

**GIIS Monitor graphs** 

| GED OFERATIONS CENTER                                                               |                                     |                                                                               |                        |                          |                       |            |            |  |  |
|-------------------------------------------------------------------------------------|-------------------------------------|-------------------------------------------------------------------------------|------------------------|--------------------------|-----------------------|------------|------------|--|--|
| Operations<br>- Tperspect home<br>- Helicipating president<br>- Receipt intermedian | LCG2 Site Scheduled Downtime Report |                                                                               |                        |                          |                       |            |            |  |  |
| - Non-American<br>- American most parameters<br>- Difference (NTA)                  | SITE DESCRIPTION                    |                                                                               |                        |                          |                       |            | END DATE   |  |  |
|                                                                                     | RWTHLCOD                            | pression from the first                                                       | 2004-10-14             | 2005-01-31               |                       |            |            |  |  |
|                                                                                     | UCL-HEP                             | Parameter in C                                                                | 2004-11-22<br>18:00:00 | 2005-01-17               |                       |            |            |  |  |
|                                                                                     | N2P3-LAL                            | Instantia at 1001                                                             | 2004-12-15             | 2005-01-17               |                       |            |            |  |  |
|                                                                                     | LIVHEP-LCG2                         | De mart eletter de se<br>Rei hann de secondations<br>de stransmittene ins des | 2004-12-10<br>12:00:00 | 2005-01-18<br>10:00:00   |                       |            |            |  |  |
|                                                                                     | НЕРНУ-ШВК                           | Intern Marcold                                                                |                        | a inclusion and a second |                       | 2005-01-05 | 2005-01-12 |  |  |
|                                                                                     | ISAS-Bratislava                     | -                                                                             | 2005-01-05             | 2005-01-12               |                       |            |            |  |  |
|                                                                                     | HG-01-GRNET                         | Man reprised                                                                  |                        |                          |                       | 2005-01-11 | 2006-01-11 |  |  |
|                                                                                     | SHEFFIELD-LCG2                      | A rest track here                                                             |                        | telegidet state          |                       | 2005-01-10 | 2005-02-10 |  |  |
|                                                                                     | BG01-IPP                            | Migrate to SL9, ad                                                            | d croze WN             |                          |                       | 2005-01-12 | 2005-01-14 |  |  |
|                                                                                     | PIC-LCG2                            | Interesting the PERSON                                                        |                        | A Rectamentation         | and the second second | 2005-01-10 | 2005-01-11 |  |  |
|                                                                                     | ceTCDie                             | Herberre strange                                                              | e ne Prosenia          |                          |                       | 2005-01-11 | 2006-01-11 |  |  |

#### **Scheduled Downtimes**

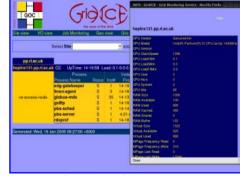

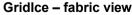

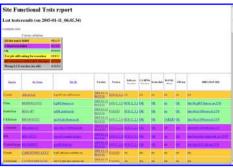

#### **Sites Functional Tests**

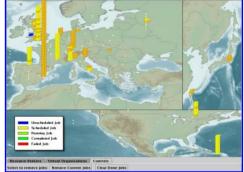

#### Live Job Monitor

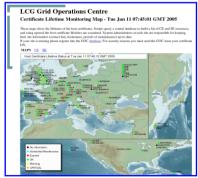

**Certificate Lifetime Monitor** 

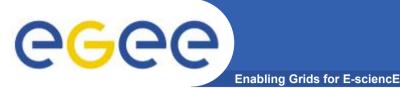

# **Application Demos**

- 3 different disciplines:
  - gPTM3D
    - Cecile Germain-Renaud and Romain Texier
    - CNRS
    - Radiological data interactive segmentation and analysis
  - EGEODE
    - Dominique Thomas and Gaël Youinou
    - Compagnie Générale de Géophysique
    - Geophysics commercial application
  - GEMS
    - Antonio Laganà and Osvaldo Gervasi
    - University of Perugia
    - Molecular Simulator (Chemistry)

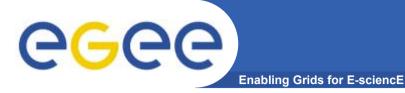

# gPTM3D Highlights

### Reconstruction in 3D of specific organ

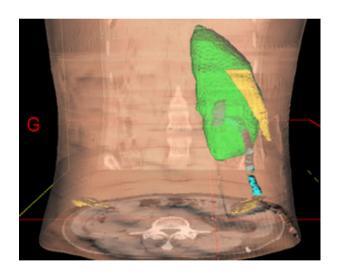

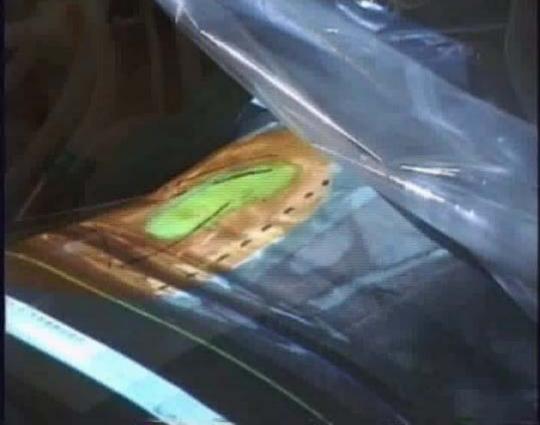

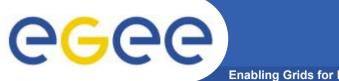

# **EGEODE** Highlights

Enabling Grids for E-sciencE

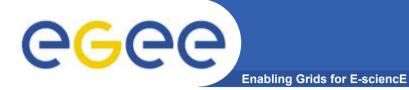

## **GEMS** Highlights

INFSO-RI-508833

## **Commonalities between Applications**

• Setup

**CG** 

- All applications integrated with LCG-2 middleware

Enabling Grids for E-sciencE

- 3 demos running from a laptop accessing the Grid
  - gPTM3D: Directly (running on Production Service)
  - GEMS: Through GENIUS Portal (running on GILDA)
  - EGEODE: Idem
- They show different stages of deployment: from GILDA to the Production Service
- Common issues
  - Interactive jobs
  - Commercial license issues
  - Outbound connectivity

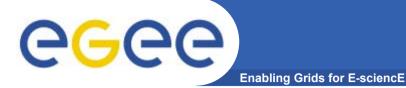

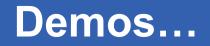

# Show Time!!